## **Import Tab**

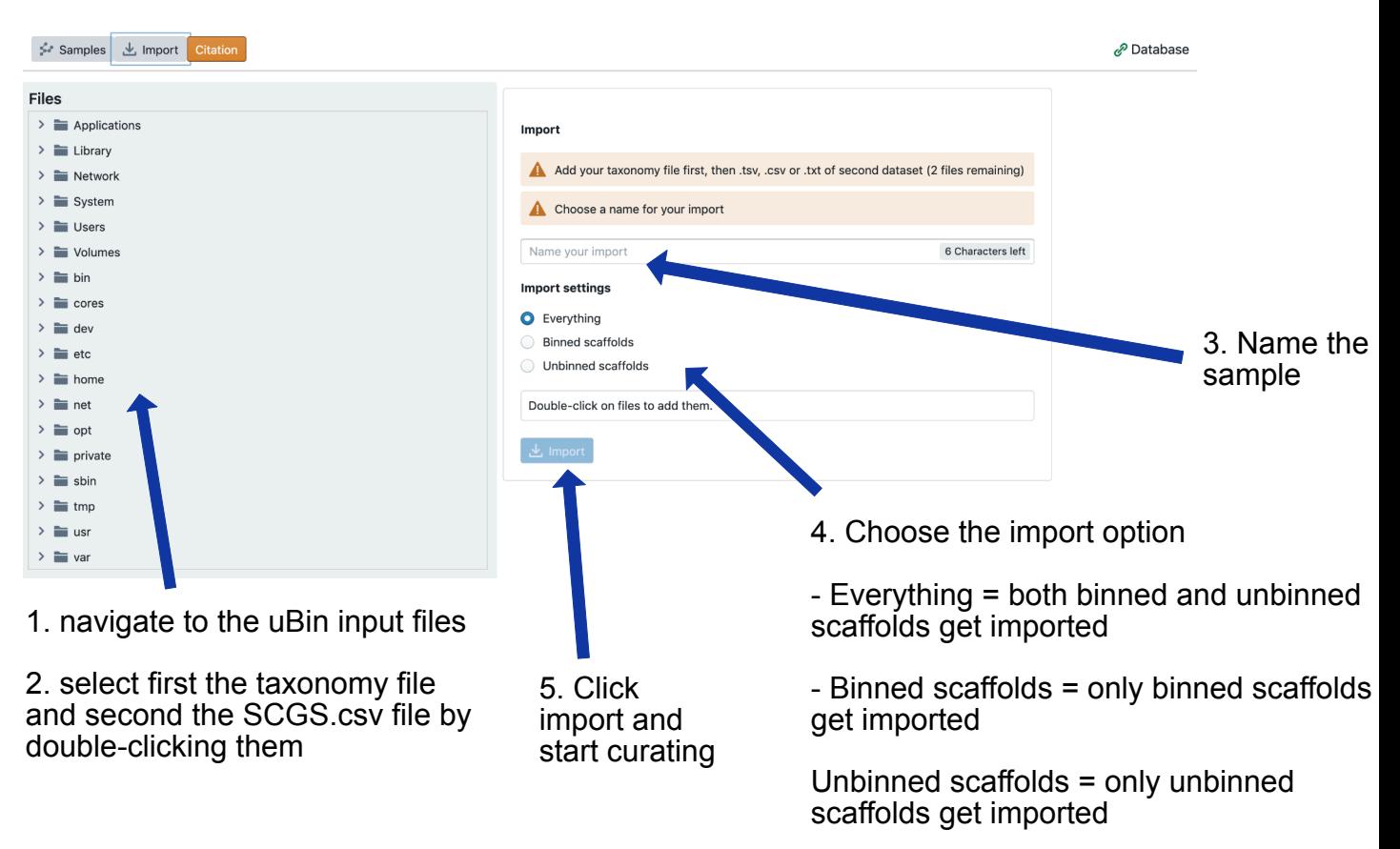